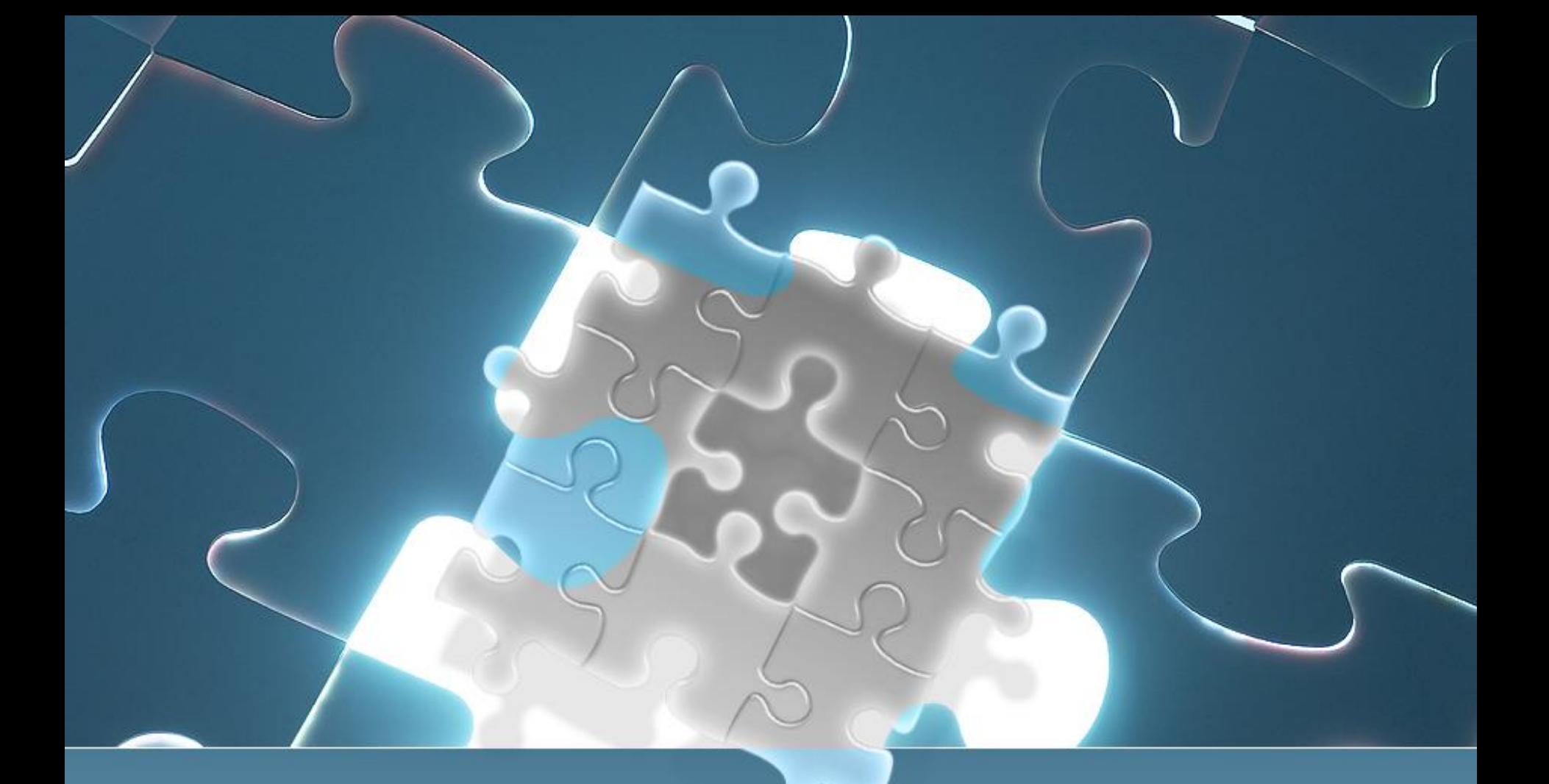

# **АЛГОРИТМЫ И ПРОГРАММЫ**

Доцент кафедры «Бизнес-информатика и информационные технологии», к.пед. н. Валентина Игоревна Кузнецова

# ПЛАН:

- 1. Понятие алгоритма.
- 2. Основные алгоритмические конструкции.
	- a) последовательность;
	- b) присвоение;
	- c) условный оператор (ветвление);
	- d) оператор цикла;

6. Сборка программ.

- 3. Операторы ввода-вывода.
- 5. Программы и программные единицы.
- 

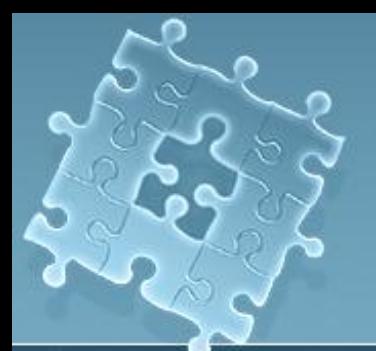

# 1. Понятие алгоритма

Алгоритм - это конечная последовательность инструкций (действий, предписаний), предназначенных для решения поставленной задачи.

Каждый алгоритм задает функцию, относящую каждому элементу области применимости соответствующий результат, т.е. область применимости совпадает с областью определения этой функции. Говорят тогда, что алгоритм вычисляет эту функцию. Функция, которая вычисляется некоторым алгоритмом, называется вычислимой.

Средства записи алгоритмов. Записать алгоритм можно на естественном языке, в виде схемы, на каком-либо (специальном) языке программирования, к числу которых относятся и языки машинных команд, ассемблеры, автокоды.

### **2. ОСНОВНЫЕ АЛГОРИТМИЧЕСКИЕ КОНСТРУКЦИИ**

### **А) ПОСЛЕДОВАТЕЛЬНОСТЬ**

Последовательность операторов означает последовательное их исполнение друг за другом. На блок-схемах эта конструкция изображается стрелкой ↓.

### **Б) ПРИСВАИВАНИЕ**

Обычный синтаксис оператора присваивания:

**<переменная> <знак присваивания> <выражение>,**

где <знак присваивания> может иметь вид «:=» или **«=» (как, например, в VBA)**.

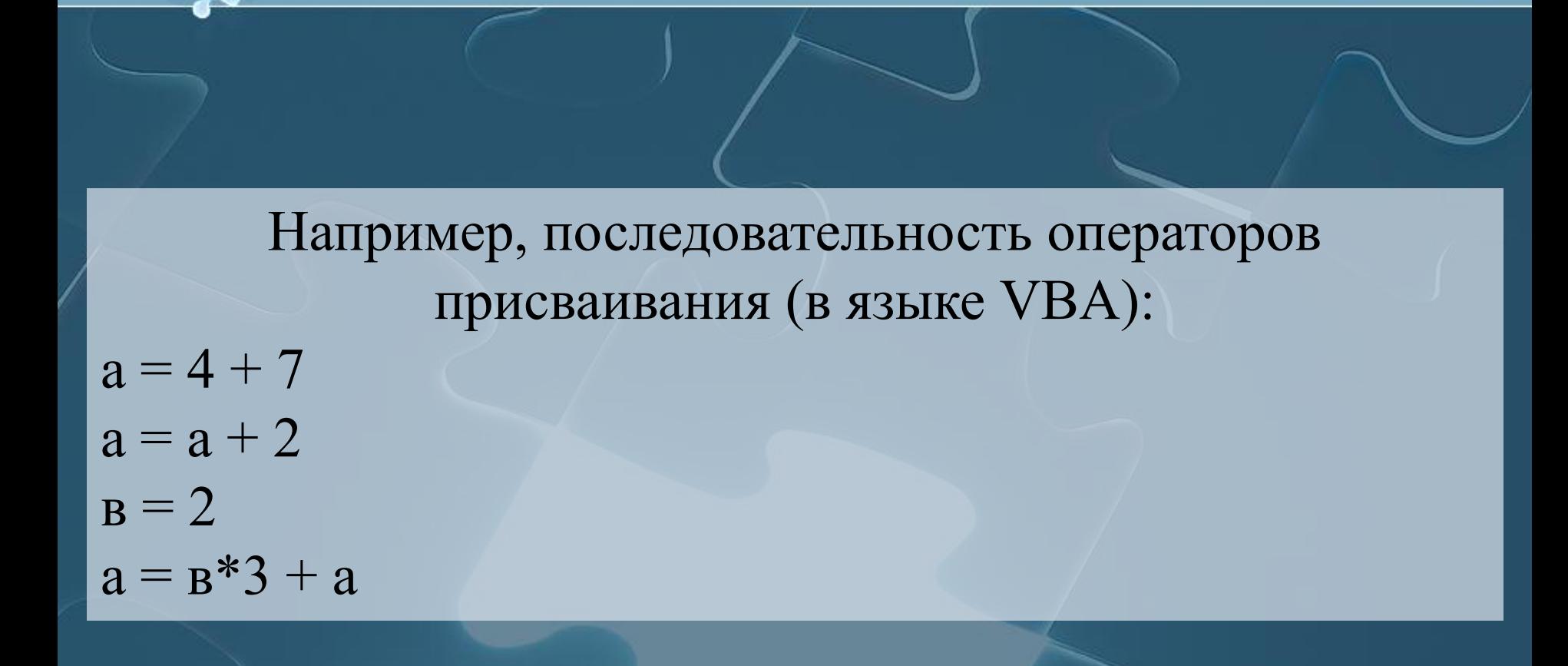

ПРИСВОЕНИЕ

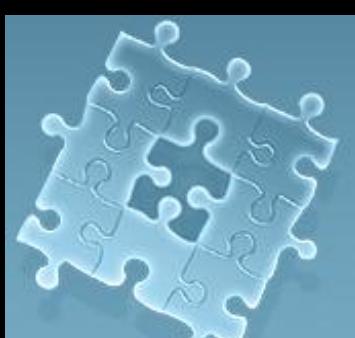

### ПОСЛЕДОВАТЕЛЬНОСТЬ И ПРИСВОЕНИЕ

### Например,  $a = e^*3 + a$  выглядит так:

Вся последовательность предыдущего примера изображается так:

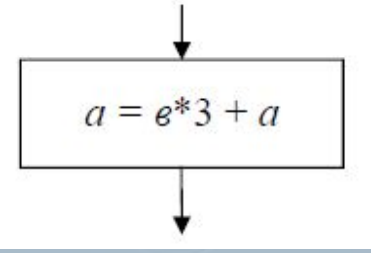

Вся последовательность предыдущего примера изображается так:

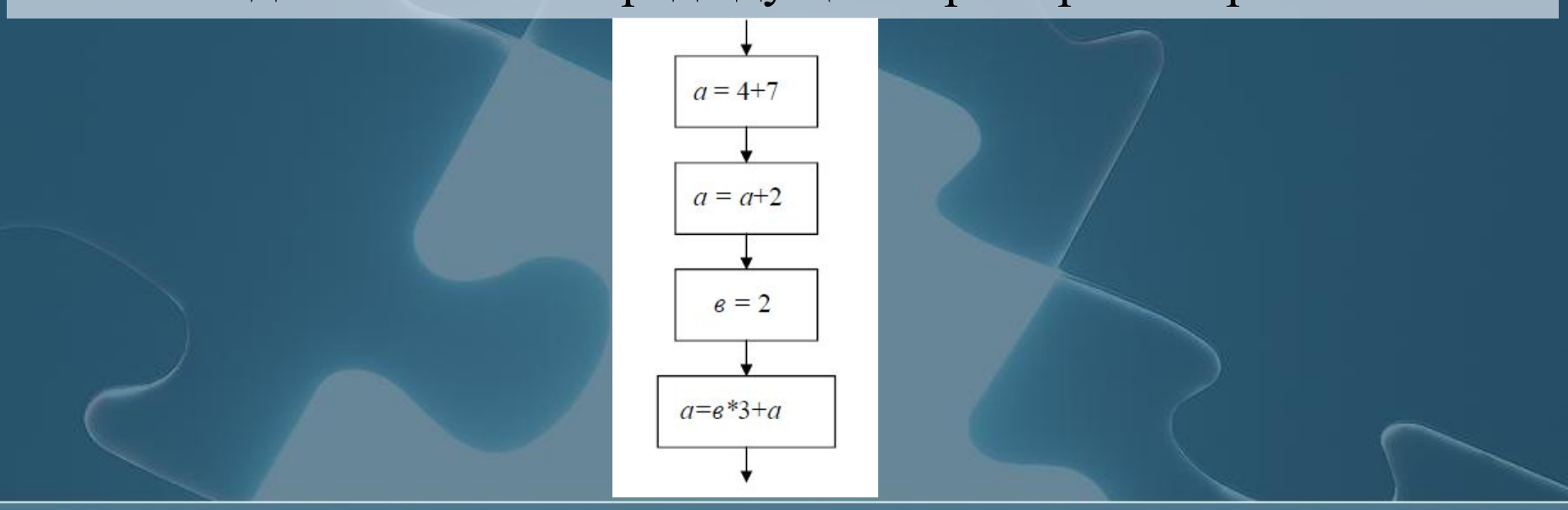

### **2. ОСНОВНЫЕ АЛГОРИТМИЧЕСКИЕ КОНСТРУКЦИИ В) УСЛОВНЫЙ ОПЕРАТОР (ВЕТВЛЕНИЕ)**

Эта алгоритмическая структура представляет разветвление алгоритма в зависимости от значения (истинности или ложности) некоторого условия.

В общем виде конструкция выглядит так:

<**если**> <условие> <**то**> <действия1> <**иначе**> <действия2>

### **В VBA синтаксис условного оператора:**

**If** <условие> **Then** <действия1> **Else** <действия2> **End If**

Условный оператор может быть неполным, без ветки <иначе> <действия2>.

### **2. ОСНОВНЫЕ АЛГОРИТМИЧЕСКИЕ КОНСТРУКЦИИ В) УСЛОВНЫЙ ОПЕРАТОР (ВЕТВЛЕНИЕ)**

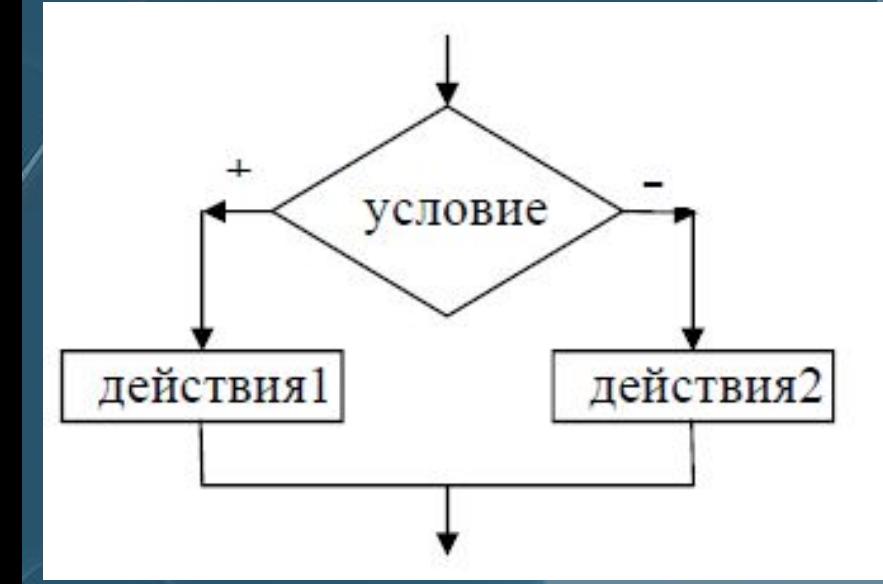

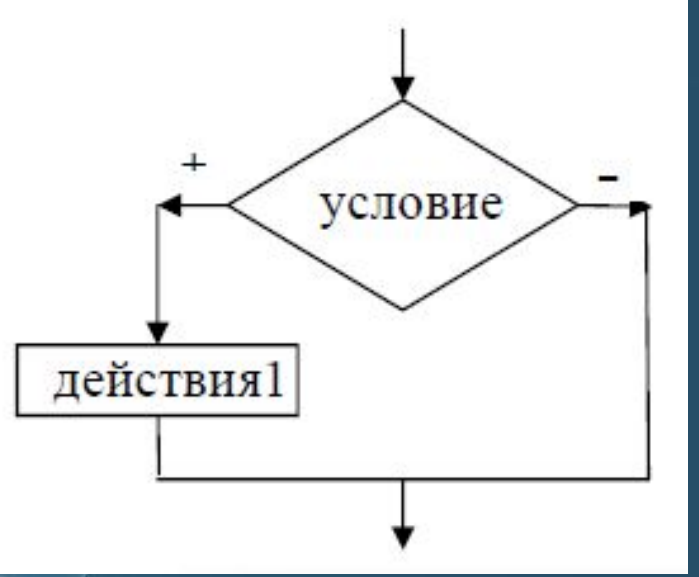

### 2. ОСНОВНЫЕ АЛГОРИТМИЧЕСКИЕ КОНСТРУКЦИИ В) УСЛОВНЫЙ ОПЕРАТОР (ВЕТВЛЕНИЕ)

можно представить следующей блок-схемой:

 $\begin{cases} x^2 \text{ m} & x < 0, \\ x+1, \text{ m} & x \ge 0 \end{cases}$  $y =$ 

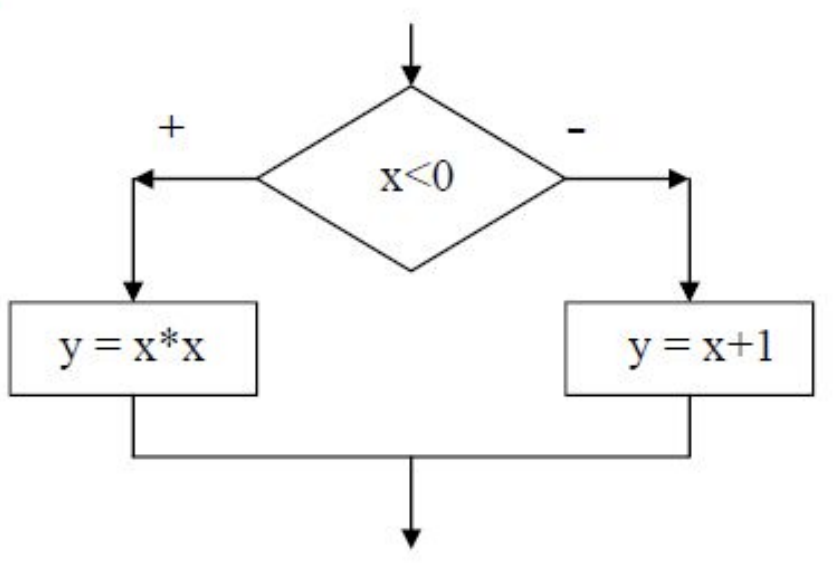

На языке программирования VBA эта конструкция выглядит так:

 $\mathbf{If}$   $x < 0$ Then  $y=x*x$ Else  $v = x + 1$ End If

### **2. ОСНОВНЫЕ АЛГОРИТМИЧЕСКИЕ КОНСТРУКЦИИ УСЛОВНЫЙ ОПЕРАТОР (ВЕТВЛЕНИЕ)**

*Пример* использования неполного условного оператора: суммируются числа, вводимые с клавиатуры; если число отрицательное, оно прежде заменяется единицей.

Пусть переменная *а* хранит значение введенного числа, а переменная S хранит сумму введенных чисел. Фрагмент блок-схемы решения такой задачи:

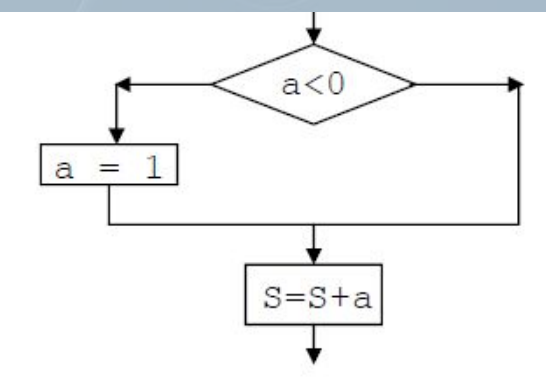

На языке программирования VBA эта конструкция выглядит так:

```
If a<0 Then
a=1End If
S = S + a
```
### **2. ОСНОВНЫЕ АЛГОРИТМИЧЕСКИЕ КОНСТРУКЦИИ В) УСЛОВНЫЙ ОПЕРАТОР (ВЕТВЛЕНИЕ)**

 $x=10$ If  $x>5$  Then  $x=x-5$ If  $x>7$  Then  $x = x + 4$  $y = x$ **Else**  $x=x*x-1$  $y=x+8$ End If Else  $x = x - 4$  $y=1$ End If

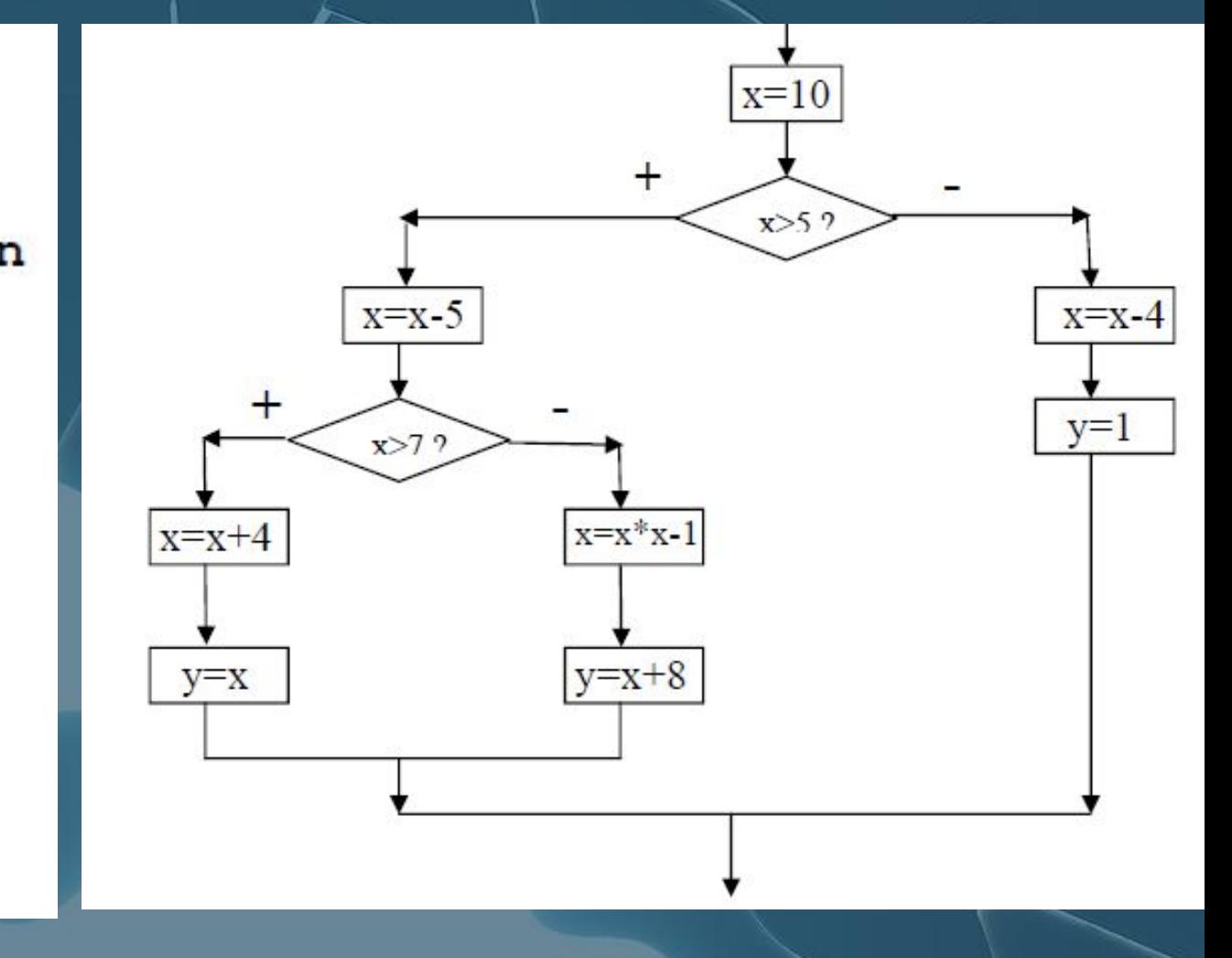

### **2. ОСНОВНЫЕ АЛГОРИТМИЧЕСКИЕ КОНСТРУКЦИИ В) УСЛОВНЫЙ ОПЕРАТОР (ВЕТВЛЕНИЕ)**

**Какие операции можно включать в условие?**

Условие – это логическая формула, значение которой может быть вычислено.

Простейшее условие – это отношение: больше (>), меньше (<), больше или равно (>=), меньше или равно (<=), не равно  $(\ll)$ .

Более сложные условия составляются из простых с помощью операций конъюнкции (в VBA это **And**), дизъюнкции (**Or**), отрицания (**Not**), импликации (**Imp**).

*Например*, условие х меньше пяти, но больше или равно двум, записывается как  $(x<5)$  And  $(x>=2)$ .

### **2. ОСНОВНЫЕ АЛГОРИТМИЧЕСКИЕ КОНСТРУКЦИИ Г) ОПЕРАТОР ЦИКЛА**

**Цикл** означает повторяющийся набор действий.

Для обозначения повторений в записи алгоритмов используют конструкции, называемые циклами: *цикл с параметром*  (счетчиком*), цикл с предусловием* и *цикл с постусловием*. Цикл с предусловием является наиболее общей конструкцией: этого оператора достаточно, чтобы записать любые циклические действия алгоритмов.

Повторяющаяся группа действий называется **телом цикла**, однократное выполнение этой группы – **шагом цикла**. Часть конструкции, в которой определяется, продолжать выполнение цикла или нет, называют **заголовком цикла**.

## **Г) ОПЕРАТОР ЦИКЛА ЦИКЛ С ПРЕДУСЛОВИЕМ**

Заголовок этого цикла содержит условие, которое проверяется всякий раз *перед* очередным исполнением тела цикла. Если условие истинно, тело исполняется, если ложно, управление передается следующему за циклом оператору в алгоритме. Таким образом, тело цикла исполняется столько раз, сколько раз истинно условие цикла. Блок-схема этого оператора:

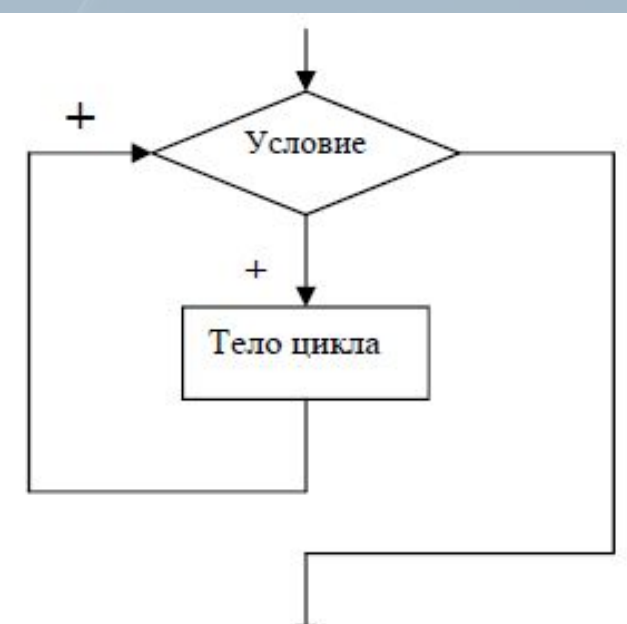

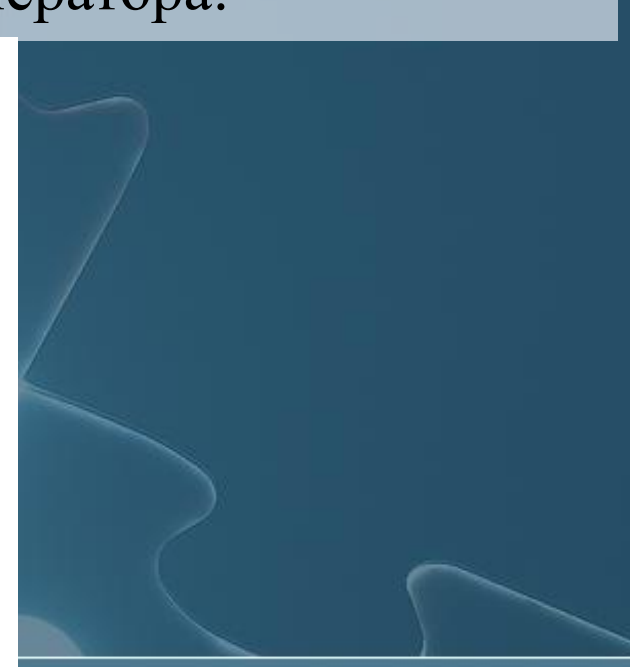

### **Г) ОПЕРАТОР ЦИКЛА ЦИКЛ С ПРЕДУСЛОВИЕМ**

Циклы с предусловием называют обычно циклами типа *While* или циклами **ПОКА** (работает, пока условие выполняется). \ **Синтаксис этих циклов в VBA: While** <Условие> <Тело цикла> **Wend**  или **Do While** <Условие> <Тело цикла> **Loop**

*Например*, исполнение фрагмента программы:

$$
a = 7
$$
  
While  $a > 0$   

$$
a = a - 1
$$
  
Wend

## **Г) ОПЕРАТОР ЦИКЛА ЦИКЛ С ПОСТУСЛОВИЕМ**

В таких циклах условие проверяется **после** того, как операторы тела цикла хотя бы раз отработают. Блок схема этого цикла такова:

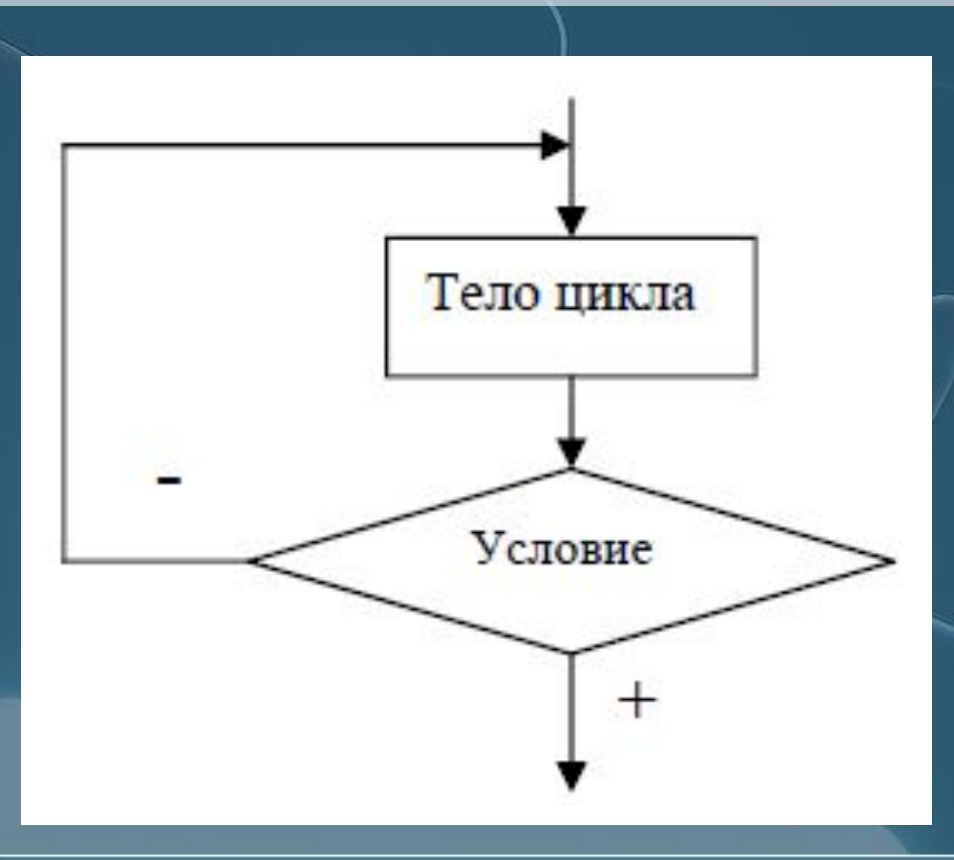

## Г) ОПЕРАТОР ЦИКЛА ЦИКЛ С ПОСТУСЛОВИЕМ

Циклы с постусловием называют Until-циклами, циклами ПОКА НЕ или циклами ДО (работают до того, как условие выполнится).

Синтаксис этих циклов в VBA:

**Do <Teло цикла> Loop Until <Условие>** 

Программа предыдущего примера, но с Until-циклом:

$$
a = 7
$$
  
Do  

$$
a = a - 1
$$
  
Loop Until 
$$
a < 0
$$

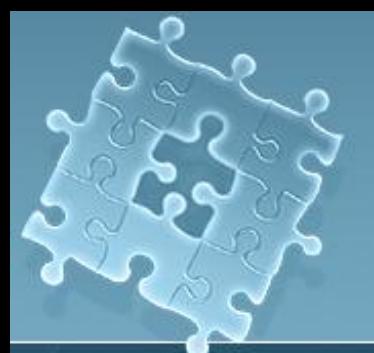

### **Г) ОПЕРАТОР ЦИКЛА ЦИКЛ С ПАРАМЕТРОМ**

Эти циклы используются тогда, когда число повторений известно заранее – количество шагов задано, например, 20, 100, N, или может быть вычислено как результат какого-либо выражения до исполнения цикла.

### *Параметром* в цикле *является счетчик* шагов.

**Счетчик** (это значение специально выделенной переменной) может изменяться на единицу с каждым шагом или получать некоторое заданное приращение, *например*, 0,15. Цикл тогда исполняется до тех пор, пока значение счетчика не достигнет указанного в заголовке цикла значения. Циклы с параметром называют часто *циклами типа For.*

### Г) ОПЕРАТОР ЦИКЛА ЦИКЛ С ПАРАМЕТРОМ

### Для VBA синтаксис этого цикла:

For  $\le$ переменная-счетчик> =  $\le$ начальное значение> То <конечное значение> <Тело цикла> **Next** 

### или, если используется счетчик с приращением значения, <u>ОТЛИЧНЫМ ОТ 1:</u>

**For** <nepementias-cyety  $x > 1$  <havariance 3 state the  $> 10$ <конечное значение> **Step**  $\langle$ приращение> <Тело цикла> **Next** 

### Г) ОПЕРАТОР ЦИКЛА ЦИКЛ С ПАРАМЕТРОМ

Обозначим начальное значение счетчика і как і0, конечное значение - N, приращение - h. Тогда блок-схема этого оператора имеет вид:

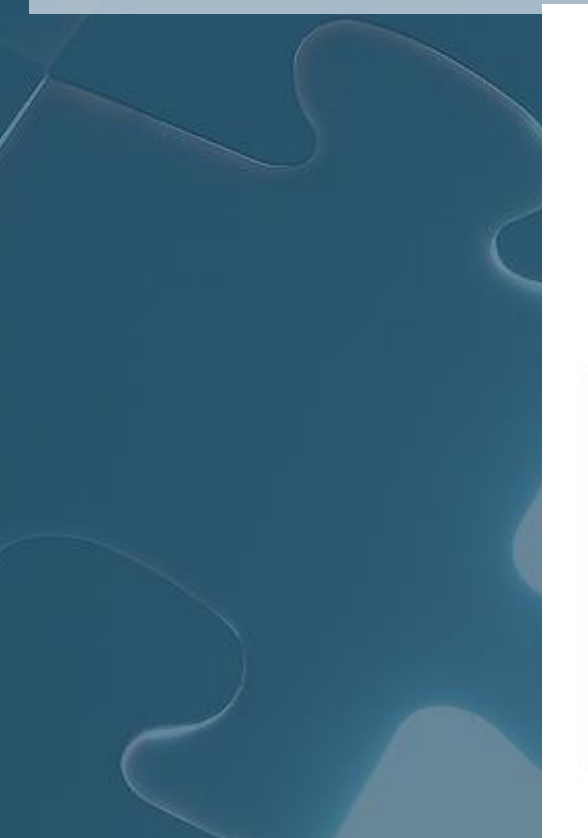

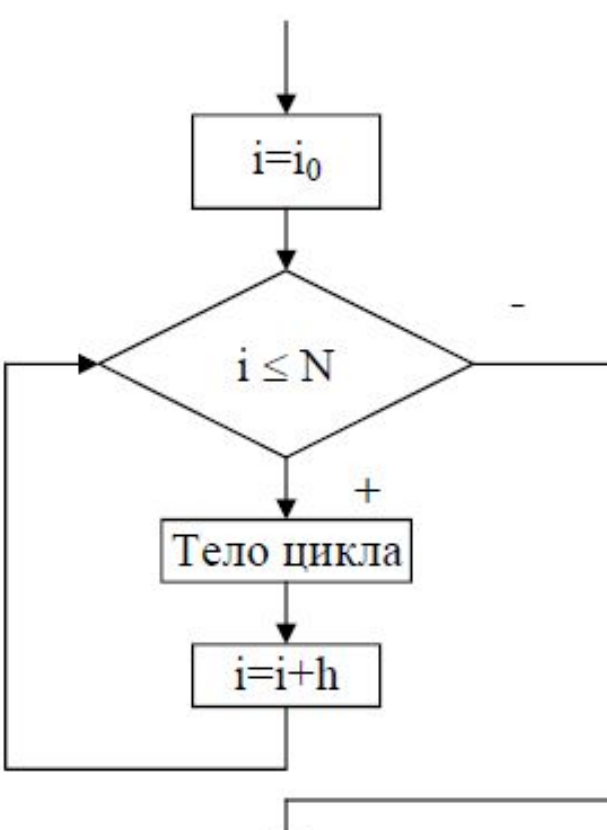

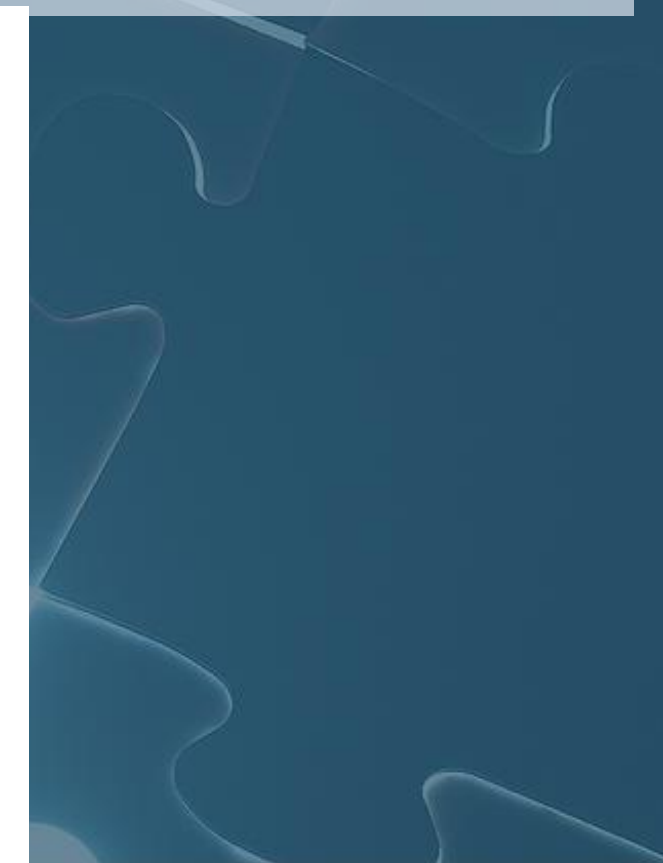

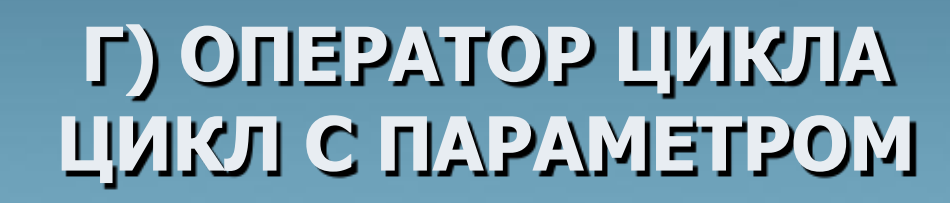

*Пример использования цикла For в программе VBA:*

**Обратите внимание, что заголовок цикла For: начальное, конечное значения счетчика и шаг - вычисляется один раз, до первого выполнения тела цикла, и не перевычисляется, несмотря на возможные изменения переменных, входящих в выражения для этих значений.**

# Г) ОПЕРАТОР ЦИКЛА<br>ДОСРОЧНЫЙ ВЫХОД ИЗ ЦИКЛА

При использовании циклических конструкций может возникнуть необходимость досрочного выхода из цикла.

Например, получен искомый результат, а условие цикла еще истинно и позволяет продолжить исполнение этого оператора. В языке VBA оператором досрочного выхода является Exit, причем в циклах For он имеет вид Exit For, а в циклах, начинающихся с Do, OH ИМЕЕТ ВИД Exit Do.

Например, программа:  $a = 7$ Do  $a = a - 1$ If  $a = 5$  Then **Exit Do End If** Loop Until  $a < 0$ 

## **Г) ОПЕРАТОР ЦИКЛА ДОСРОЧНЫЙ ВЫХОД ИЗ ЦИКЛА**

Того же результата можно достичь и в программе с циклом **For**:

 $k = 2$  $m = 4$ For  $i = k + 1$  To  $m * 2 + 1$  Step 0.5  $k = k + i$  $If \t k = 5$  Then Exit For End If Next

## **Г) ОПЕРАТОР ЦИКЛА ВЛОЖЕННЫЕ ЦИКЛЫ**

Тело любого оператора цикла может содержать другие циклы. Такие конструкции называют *вложенными циклами*. Вложенные циклы (цикл в цикле) применяют обычно в задачах, когда требуется связать или сравнить *каждый* элемент одного множества *с каждым* элементом другого множества. Блок схема вложенных циклов для, например, циклов с предусловием выглядит так:

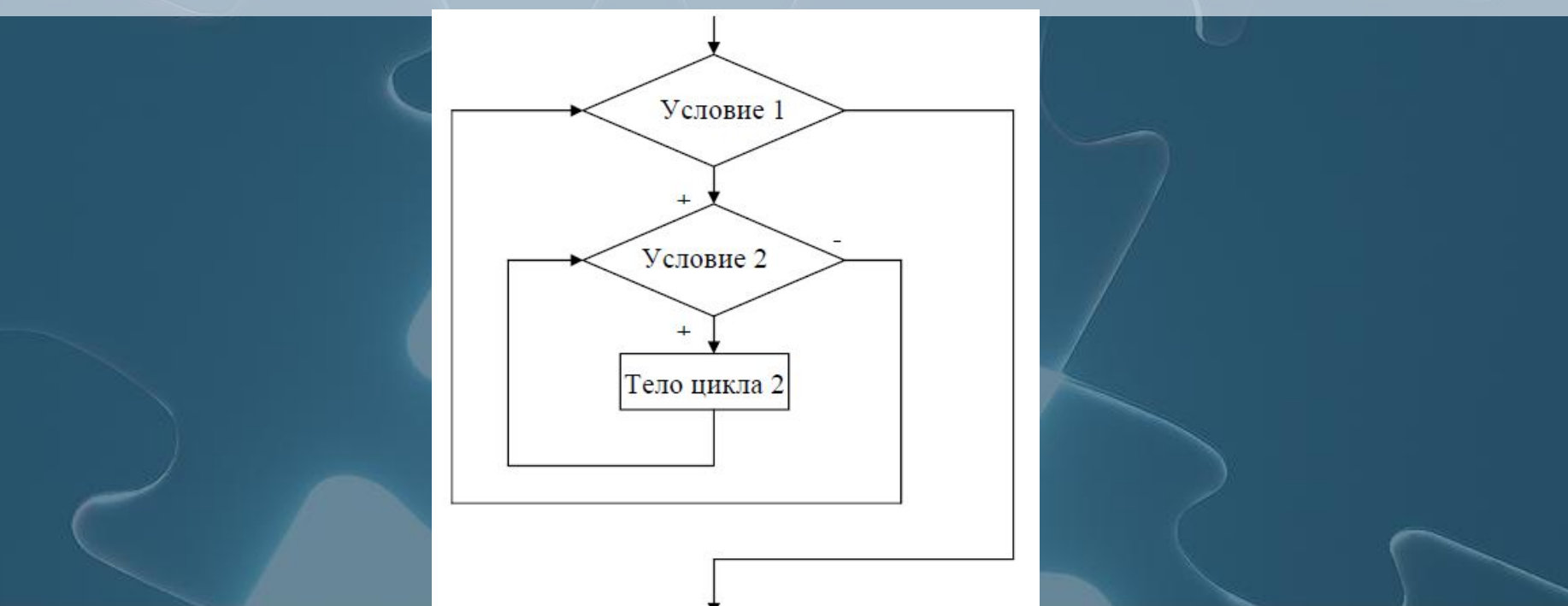

### **Г) ОПЕРАТОР ЦИКЛА ВЛОЖЕННЫЕ ЦИКЛЫ**

*Пример программы с вложенными циклами в VBA:*

For  $i = 1$  To 7 For  $j = 1$  To 5 If  $i \leq j$  Then Cells $(i, j) = 1$ End If Next Next

### **2. ОСНОВНЫЕ АЛГОРИТМИЧЕСКИЕ КОНСТРУКЦИИ Д) ОПЕРАТОРЫ ВВОДА-ВЫВОДА**

Эти действия выполняют ввод и вывод информации (значений переменных) в ходе работы программ.

Для более точного представления алгоритмов в блок-схемах эти операторы имеют специальное изображение, например,

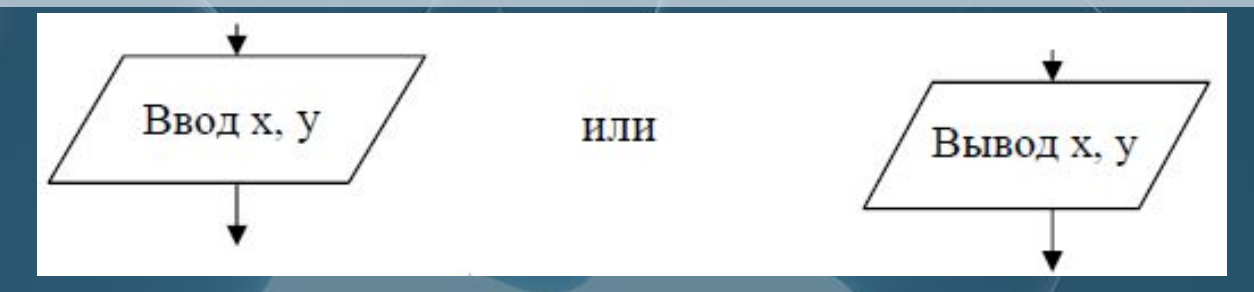

Кроме того, для обозначения начала и конца алгоритма используют фигуры:

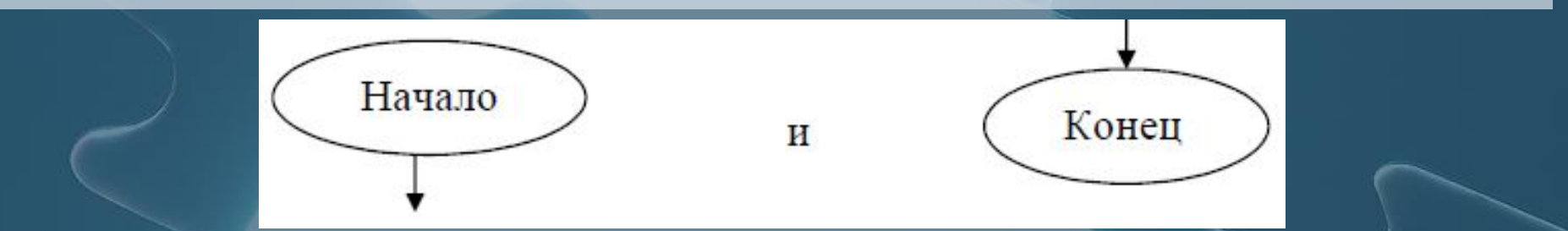

### **2. ОСНОВНЫЕ АЛГОРИТМИЧЕСКИЕ КОНСТРУКЦИИ Д) ОПЕРАТОРЫ ВВОДА-ВЫВОДА**

В языке VBA **ввод** значения переменной *x* можно осуществить с помощью функции **InputBox**, например:  $x =$ **InputBox**("Введи значение x")

**Вывод в специальное окно экрана** можно реализовать оператором **MsgBox**, например: **MsgBox** (x)

в итоге на экран выведется только значение переменной *x*, например, 5.

Оператор **MsgBox** "x ="&x выведет на экран фразу: x = 5.

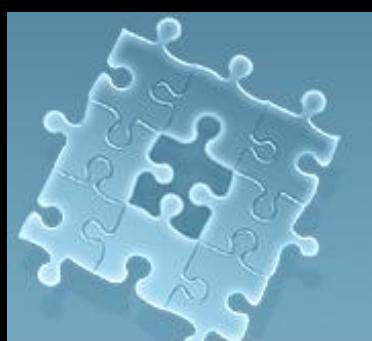

# **3. ОПЕРАТОРЫ ВВОДА-ВЫВОДА**

Можно осуществить ввод и вывод, используя лист Excel. Ячейки листа имеют имена **Cells(i,j)**, где i – номер строки, j – номер столбца. Например, **ввод значения переменной x из ячейки А1** выглядит в программе так:

 $x =$ **Cells** $(1,1)$ 

а **вывод результата – значения x в ячейку, например, С2 (третий столбец)** реализуется так:

 $Cells(2,3) = x$ 

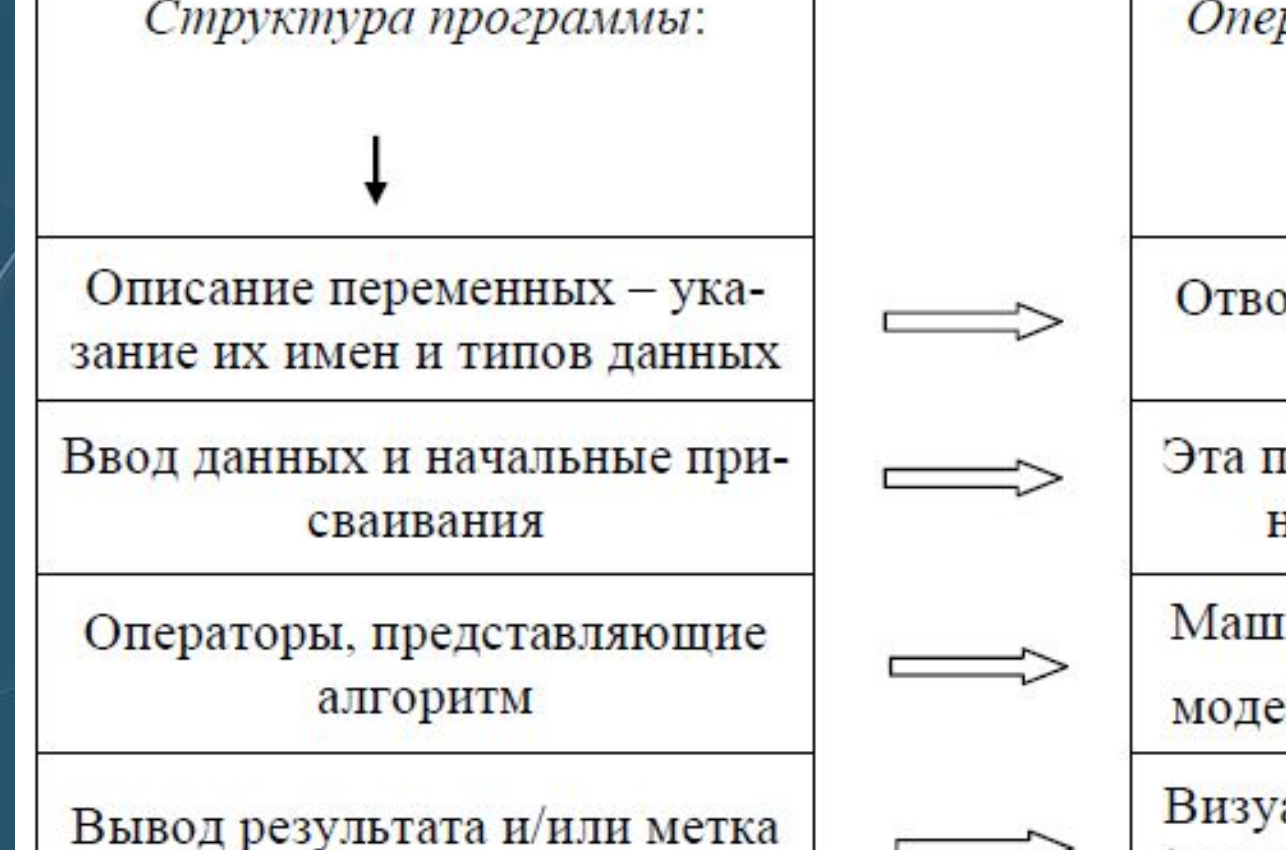

конца программы

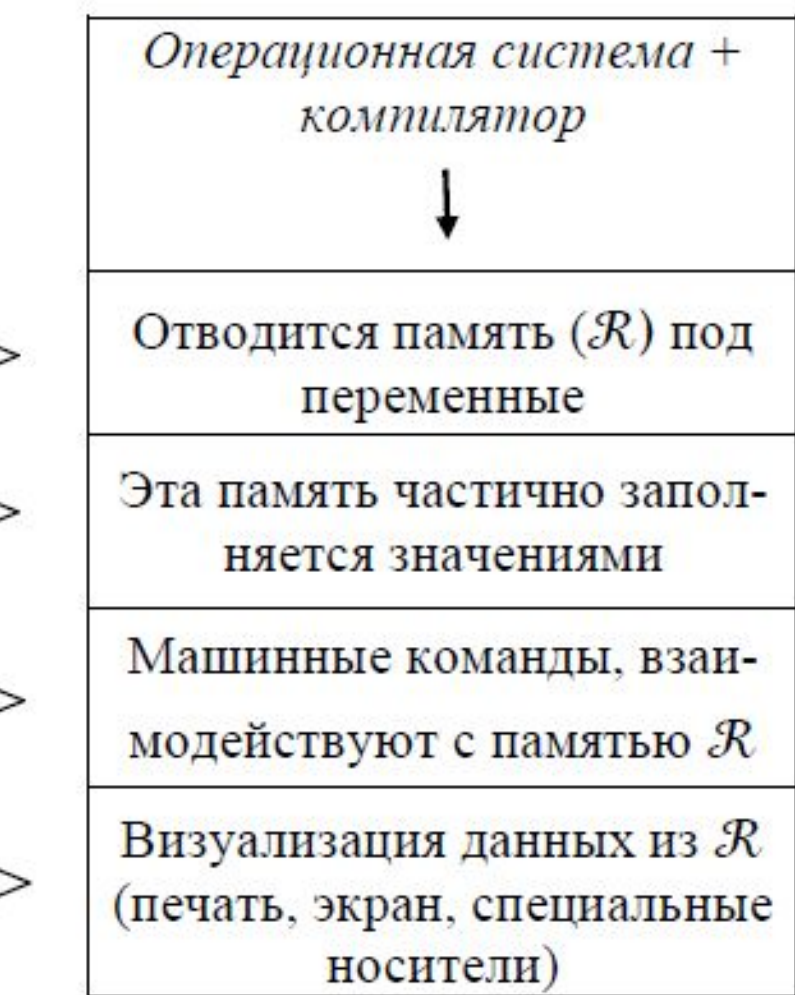

При написании программы стоит помнить некоторые *технологические правила*:

- 1. При составлении алгоритма сразу определите его вход и выход: исходный набор данных и тот, который требуется получить.
- Если задача сложная, попытайтесь разбить ее на несколько более простых задач. Для каждой части также определите ее вход и выход.
- При обнаружении в алгоритме циклических конструкций четко определите условие выхода из цикла и набор повторяющихся операторов – тело цикла. Проверьте, не приводит ли условие к зацикливанию. Проверьте также, не приводит ли приращение счетчика к выходу за пределы массивов, если они используются в цикле.

- 4. Все переменные, используемые в программе, следует описать в начале программы, *до* их использования. Тогда компилятор будет следить за соответствием типов.
- Имена для переменных лучше выбирать так, чтобы они «говорили» о назначении этих переменных или, хотя бы, о типе их значений. Удобнее читать программу (и исправлять в ней ошибки), в которой вместо «всеядных» x, y, z используются информативные имена «цена», «среднее», «температура» или их понятные сокращения.
- 6. Переменные, используемые в *правых* частях операторов присваивания, в частности, переменные для накопления значений - счетчики, суммы, произведения - должны предварительно получить какое-то начальное значение.

- 7. Типы левой и правой частей любого оператора присваивания должны быть совместимы. Следя за этим самостоятельно, вы застрахуетесь от «изуродованных» значений, полученных при автоматическом, «по умолчанию», приведении типов.
	- 8. Проверьте «выходы за пределы»: если в задаче предусматриваются какие-либо предельные, граничные значения счетчиков, индексов, интервалов, отдельных величин, проанализируйте (самостоятельно, с помощью оператора If или дополнительной печати промежуточного результата), не превзойдены ли эти границы. Ошибки «пограничных ситуаций» наиболее типичны и трудно уловимы при просмотре текста программы.

9. Проверяйте ситуации «дурака»: всегда может найтись пользователь вашей программы, не выполнивший «очевидных» действий. Например, вы просите ввести ненулевое число и надеетесь поэтому, что ввели не ноль. Все надежные программы имеют «защиту от дурака» - операции проверки правильности ввода, предупреждения о возможном неверном ходе выполнения и т.п.

## 5. СБОРКА ПРОГРАММ

История программирования показывает все большее стремление к модульности в технологиях создания программ. Языки программирования и поддерживающие их системы включают средства разбиения программ на части (модули), отдельной компиляции этих частей и последующей сборки. При сборке программы могут сообщить друг другу свои результаты, и эти результаты могут стать входом других программ. Такую связь по входу и выходу обеспечивает механизм входных и выходных параметров, которые можно указать в заголовке программы.

Так, если программа Р работает для входных данных Х и выдает результат - данные Y, а программа G использует эти данные, вычисляя результат Z, который в свою очередь принимает на вход программа R, то образуется цепочка  $P(X) \cdot Y \Rightarrow$  $G(Y) \cdot Z \stackrel{\circ}{\circ} R(Z) \cdot ...$ 

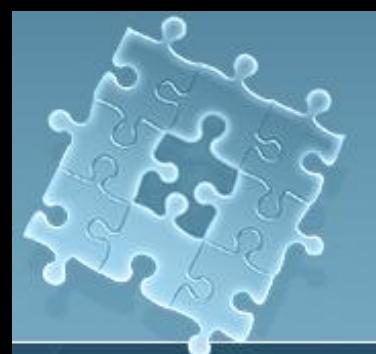

### **5. СБОРКА ПРОГРАММ**

Очевидно, чтобы такие последовательности вызовов программ работали правильно, необходимо, чтобы типы входных и выходных данных соответствовали друг другу, т.е. были совместимы.

Поэтому сборщику программ для каждой включаемой программы необходимо знать имя программы, тип ее входных данных (говорят, *входных*, input- *параметров*) и тип результата (говорят, *выходных*, output- *параметров*).

Такого рода рассуждения приводят к пониманию программы как данного особого типа, который характеризуется типами входных параметров и типом результата программы.